# RI Medicaid Healthcare Portal Using the Healthcare Portal

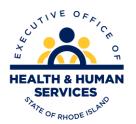

PR0054 V1.3 04.14.2016

### What is the Healthcare Portal?

- Trading Partners and their delegates access business actions through the Healthcare Portal
  - Verifying eligibility
  - Access to Remittance Advice
  - Prior Authorization status
  - Claims searches
- All Trading Partners must first complete the registration process in the Portal to gain access (Instructions for registering in the Portal are posted on the <u>Healthcare Portal page</u> of the EOHHS website). <u>www.riproviderportal.org</u>

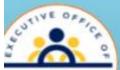

#### Rhode Island Executive Office of Health and Human Services

#### Enter your User ID here and click Log In

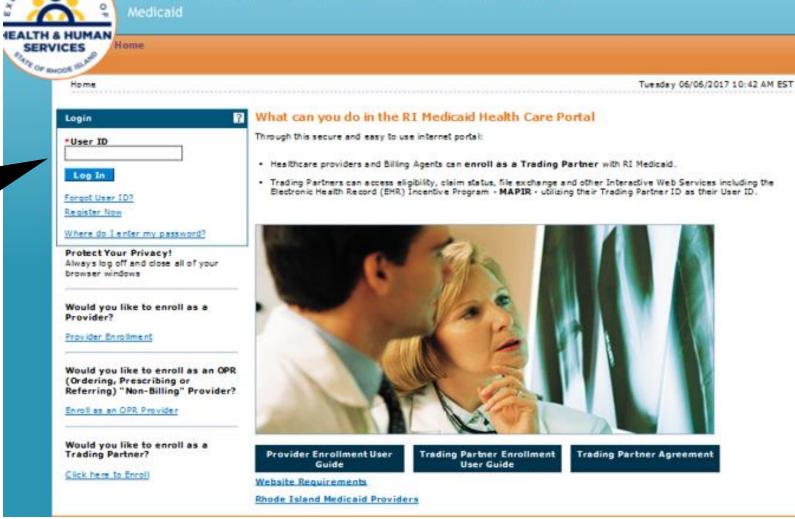

Contact Us | Login

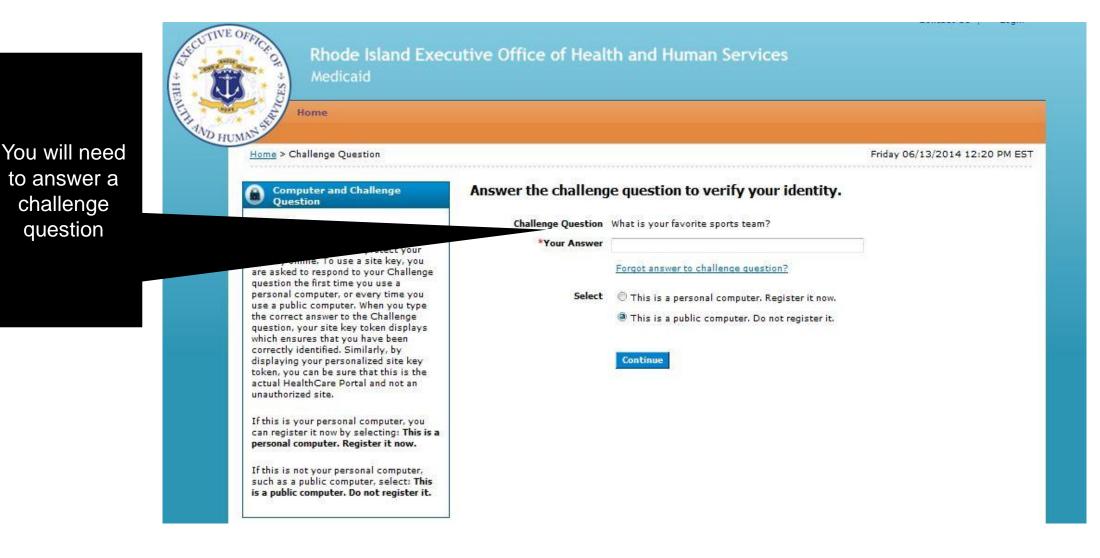

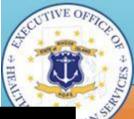

#### Rhode Island Executive Office of Health and Human Services

Medicaid

Home

Confirm that your Site Key and Passphrase are correct. If they are, then enter your Password.

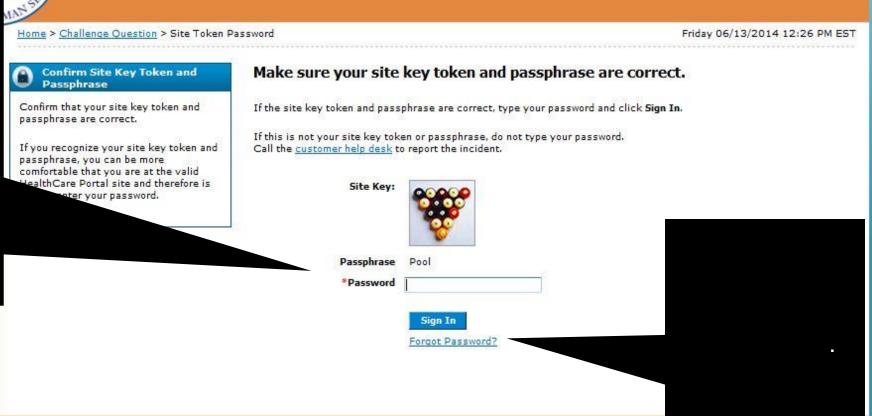

UNLACE US

#### Healthcare Portal Password Issues – Self Help

#### Make sure your site key token and passphrase are correct.

If the site key token and passphrase are correct, type your password and click Sign In.

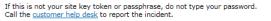

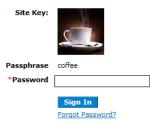

| Change Password                      |                                                               |
|--------------------------------------|---------------------------------------------------------------|
| * Indicates a required field.        |                                                               |
| Enter your Current Password, New Pas | sword, New Password Confirmation and click the Submit button. |
| *Current Password                    |                                                               |
| *New Password                        |                                                               |
| *Confirm New Password                |                                                               |
|                                      |                                                               |
| Submit Cancel                        |                                                               |
|                                      |                                                               |

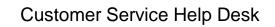

(401) 784-8100 for local and long distance calls (800) 964-6211 for in-state toll calls

#### Forgot/Re-set Password

If you forget or need to re-set your password, select the "Forgot Password" link on the password page. You will be asked to verify your identify with a security question. You will receive a temporary password by email. Log in with that password and immediately change to a new permanent one.

#### Change Password

To change your password, you need to know your current password. From your Healthcare Portal User Homepage, select the "My Profile" link. Complete the change password page (see image above)

Passwords expire every 90 days and you cannot repeat any of the 6 previous passwords.

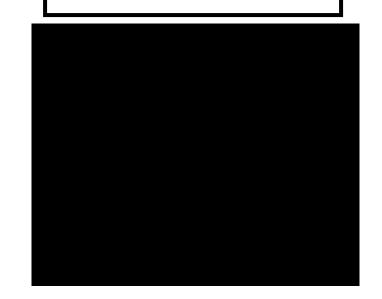

#### REMINDER:

Passwords must be **exactly** 8 characters: At least one upper case letter, one lower case letter, one number and no special characters. Passwords cannot be changed more than once per day.

# Adding a New User

| D                   | elegate Assignment                                                                                                    |                                                                                                    | Back to My Home              |
|---------------------|----------------------------------------------------------------------------------------------------|----------------------------------------------------------------------------------------------------|------------------------------|
|                     | Add New Delegate Add Registered De                                                                                         | alegate                                                                                             |                              |
|                     | * Indicates a required field.<br>Enter the fields below and click <b>Subm</b><br><u>shared w</u> ith other delegate users. | it to generate the delegate code for the new delegate to register. Each delegate must have a unique | set of login credentials not |
|                     | *First Name                                                                                                    | Deb                                                                                                 |                              |
|                     | *Last Name                                                                                                    | Smith                                                                                               |                              |
| Add the delegate    | *Add Date 🛛                                                                                                    | 04/21/2017                                                                                          |                              |
| lame, today's date, |                                                                                                    | assigned by you (ie. employee/badge number, site code).                                             |                              |
| a four digit pin    | *Delegate PIN                                                                                                    |                                                                                                    |                              |
| a lour digit pin    |                                                                                                    |                                                                                                    |                              |
|                     | e functions that the delegate<br>one function must be selected                                                             |                                                                                                    |                              |
|                     | *Functions                                                                                                    | Check Debit Authorization                                                                           |                              |
|                     |                                                                                                    | Check Dental/Vision Limits                                                                          |                              |
|                     |                                                                                                    | Check Prior Authorization                                                                           |                              |
|                     |                                                                                                    | Claim - Inquiry                                                                                     |                              |
|                     |                                                                                                    | EHR Incentive Program - MAPIR     File Management (Upload / Download)                               |                              |
|                     |                                                                                                    | Phe Management (opload / bownload)     Phe Mailroom                                                 |                              |
|                     |                                                                                                    | ICI Enrollment Management                                                                           | Select the                   |
|                     |                                                                                                    | Medicaid ID Card                                                                                    | functions that               |
|                     |                                                                                                    | Message Center                                                                                      |                              |
|                     |                                                                                                    | NDC Lookup                                                                                          | the delegate wi              |
|                     |                                                                                                    | Verify Eligibility                                                                                  | have access to               |
|                     |                                                                                                    | View Remittance Advice                                                                              | nave access io               |
|                     |                                                                                                    | View Remittance Advice Payment Amt                                                                  |                              |
|                     | Submit Cancel                                                                                                    |                                                                                                    |                              |

### Adding a New User

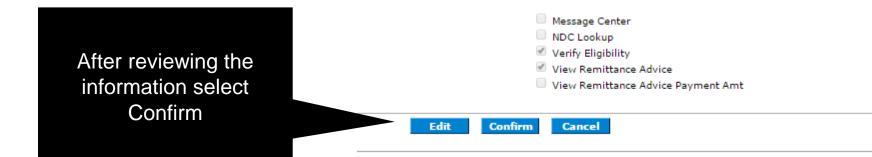

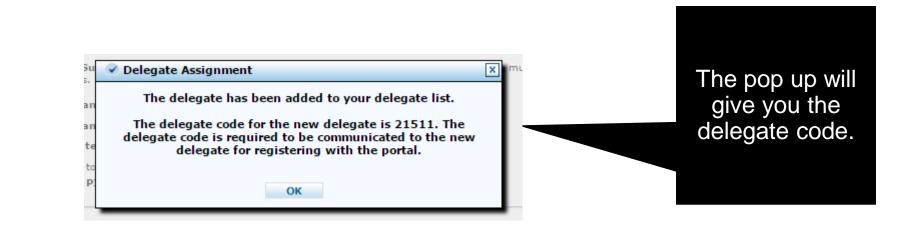

#### Removing a User

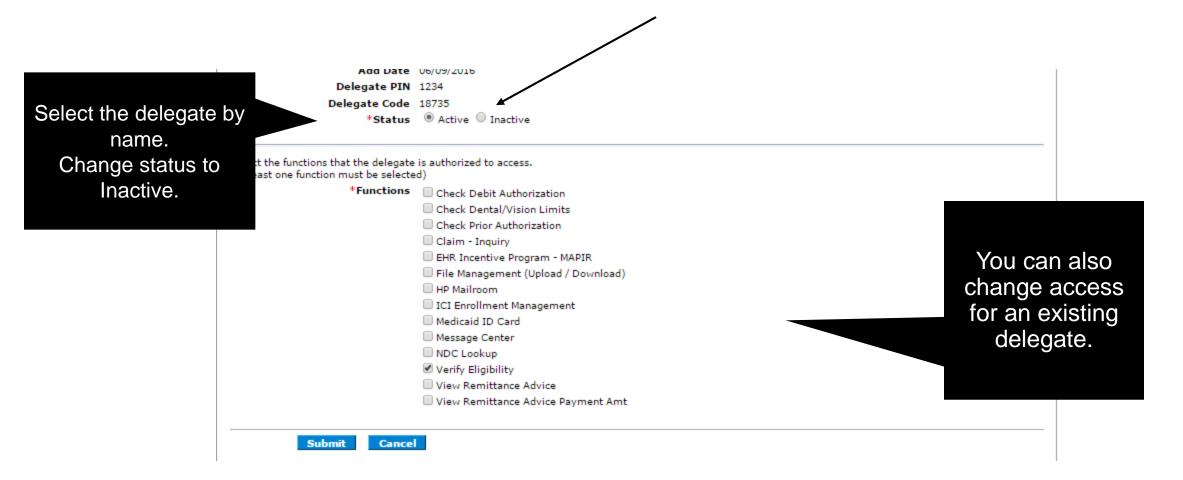

### **User's Homepage**

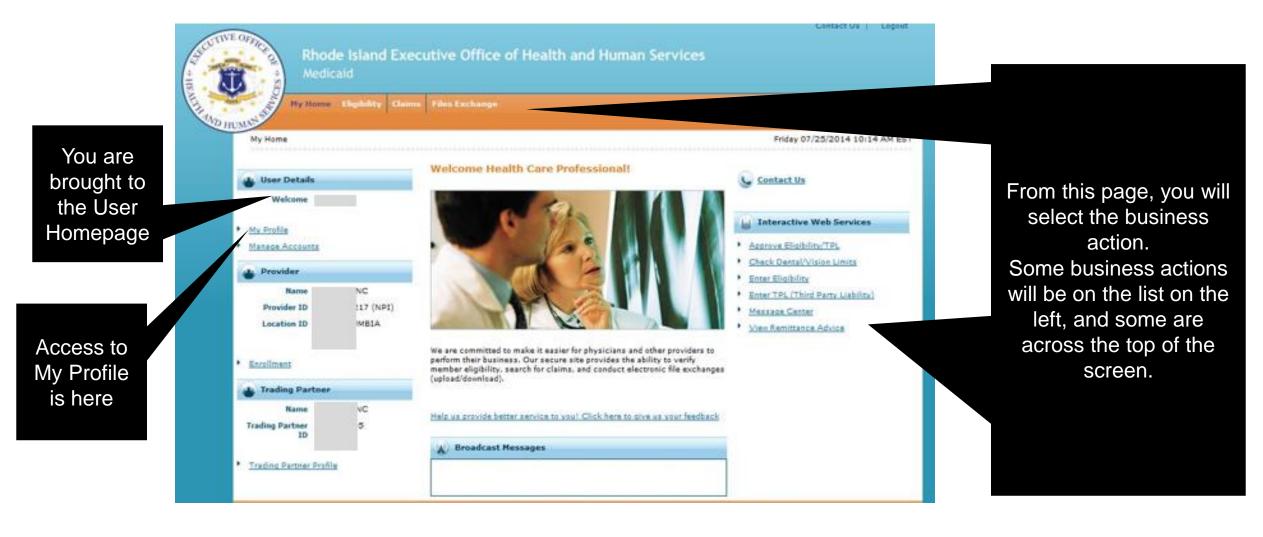

# Verify Eligibility

| Medicaid           | d Executive Office of Health and H |                                              |
|--------------------|------------------------------------|----------------------------------------------|
| My Home Eligibilit | V Claims                           | To verify<br>eligibility, select<br>this tab |
| User Details       | Welcome Health Care Profession     | inis lad                                     |
| Welcome            | the second second                  |                                              |

| My Harne > My Profile                                                                                    | Finday 06                 |
|----------------------------------------------------------------------------------------------------|---------------------------|
| Ny Peofile                                                                                               | 2                         |
|                                                                                                    | Expand All   Collapse All |
| Contect Information                                                                                      | -                         |
| Display Name John D. Smith<br>Phone Number 999-999 5999<br>Connect Email Provider_E-Mail_Address@xxx.com |                           |
| Edit                                                                                                    |                           |
| Current Roles Provider Trading Partners Add Role                                                         |                           |
| Preferences                                                                                              |                           |

If link for eligibility is missing, go to the User Homepage and click "My Profile".

Select "Add Role" and complete this section. This will add access to eligibility and claims search.

|                                                                                | Submit button to update the information.                                                                                                    |
|--------------------------------------------------------------------------------|----------------------------------------------------------------------------------------------------|
| First Name                                                                     | lois                                                                                                    |
| Last Name                                                                      | lane                                                                                                    |
| Add Date                                                                       | 02/01/1980                                                                                                    |
| Delegate PIN                                                                   | 9876                                                                                                    |
| Delegate Code                                                                  | 10120                                                                                                    |
| *Status                                                                        | Active      Inactive     Inactive |
| Select the functions that the delegat<br>(At least one function must be select | e is authorized to access.<br>ted)                                                                                                    |
| *Functions                                                                     | Claim - Inquiry                                                                                                    |
|                                                                                | V File Management                                                                                                    |
|                                                                                | Verify Eligibility                                                                                                    |
|                                                                                |                                                                                                    |

If your delegate does not have access to check eligibility be sure it is on the account (see previous step)

From the "Manage Accounts" page, select the delegate's name, and then the "edit" tab. Be sure the function is checked. See image at right.

# **Eligibility**

This page will allow you to verify eligibility. The user will select NPI/Provider Type/ and Taxonomy.

The user then selects the Billing Provider from a prepopulated list.

Provider ID section is only for providers who do not qualify for an NPI.

#### Eligibility

| ligibility Verification Reques                                                                                                    |                                         |                                                            |                                              |                             |                   |                       |                   |
|----------------------------------------------------------------------------------------------------|-----------------------------------------|------------------------------------------------------------|----------------------------------------------|-----------------------------|-------------------|-----------------------|-------------------|
| Indicates a required field.                                                                                                    |                                         |                                                            |                                              |                             |                   |                       |                   |
| lease select of the select of the select of | information. Either a Billing Pro       | ovider or Rendering Provider (                             | tan be specified. Status indic               | ated for the Billing Provid | Ser is based u    | pon the current sta   | te.               |
| NPI                                                                                                    | 1                                       | Provider Typ                                               |                                              |                             |                   | 261QM2800X            |                   |
| Billing Provider                                                                                                    | c                                       | 1074                                                       | 11437                                        |                             |                   | and the second second |                   |
| Rendering Provider                                                                                                    |                                         |                                                            |                                              |                             |                   |                       |                   |
| Rendering Provider                                                                                                    |                                         |                                                            |                                              |                             |                   |                       |                   |
|                                                                                                    |                                         |                                                            |                                              |                             |                   |                       |                   |
| he Provider ID will only be used for<br>Provider ID                                                                                                    | atypical providers who do not<br>This s | ection only fo                                             | r atypical                                   |                             |                   |                       |                   |
| Provider 10                                                                                                    | -                                       |                                                            |                                              |                             |                   |                       |                   |
|                                                                                                    |                                         |                                                            |                                              |                             |                   |                       |                   |
| lease enter in Recipient ID. For CN                                                                                                    | OM Providers only: If the R             | tecipient ID is not known, plea                            | ase enter the Recipient's Las                | t Name, First Name, Mid:    | dle Initial (if k | known), Birth Date,   | Effective From Da |
| syer.                                                                                                    |                                         |                                                            |                                              |                             |                   |                       |                   |
| ayer.                                                                                                    |                                         |                                                            |                                              |                             |                   |                       |                   |
| syer.<br>Recipient ID                                                                                                    |                                         |                                                            |                                              |                             |                   |                       |                   |
|                                                                                                    | []                                      | First Name                                                 |                                              | MI                          | Birth Da          | ite 0                 |                   |
| Recipient ID                                                                                                    |                                         | First Name                                                 | 1                                            | MI                          | Birth Da          | ite 0                 |                   |
| Recipient ID<br>Last Name                                                                                                    |                                         | First Name                                                 |                                              | MI                          | Birth Da          | ite 0                 | ×                 |
| Recipient ID<br>Last Name<br>Payer                                                                                                    |                                         |                                                            |                                              | MI                          | Birth Da          | ite 0                 | ×                 |
| Recipient ID<br>Last Name<br>Payer<br>Nate range may be 12 months prior t                                                                                                    |                                         | he current date, with a maxin                              |                                              | MI                          | Birth Da          | ste Ø                 | ×                 |
| Recipient ID<br>Last Name<br>Payer                                                                                                    | to today through the end of the         |                                                            | num 3-month date span.                       | MI                          | Birth Da          | ite 0                 |                   |
| Recipient ID<br>Last Name<br>Payer<br>Nate range may be 12 months prior t                                                                                                    |                                         | he current date, with a maxin                              |                                              | MI                          | Birth Da          | ste 0                 |                   |
| Recipient ID<br>Last Name<br>Payer<br>late range may be 12 months prior t<br>"Effective From Date 0<br>Gervice Type Code                                                                                                    |                                         | he current date, with a maxin<br>Effective To Date O       |                                              | MI                          | Birth Da          | ite 8                 |                   |
| Recipient ID<br>Last Name<br>Payer<br>Nate range may be 12 months prior t<br>*Effective From Date 0<br>Service Type Code<br>Service Type Code #10                                                                                                    |                                         | he current date, with a maxin<br>Effective To Date O<br>Se | rvice Type Code #2 0                         | MI                          | Birth Da          | ite 0                 |                   |
| Recipient ID<br>Last Name<br>Payer<br>Nate range may be 12 months prior to<br>"Effective From Date 0<br>Service Type Code<br>Service Type Code #1 0<br>Service Type Code #3 0                                                                                                    |                                         | he current date, with a maxim<br>Effective To Date 0<br>Se | rvice Type Code #2 0<br>rvice Type Code #4 0 | MI                          | Birth Da          | ite 8                 |                   |
| Recipient ID<br>Last Name<br>Payer<br>Nate range may be 12 months prior t<br>*Effective From Date 0<br>Service Type Code<br>Service Type Code #10                                                                                                    |                                         | he current date, with a maxim<br>Effective To Date 0<br>Se | rvice Type Code #2 0                         | MI                          | Birth Da          | ite 0                 |                   |

# Verify Eligibility continued

Eligibility

Thursday 08/14/2014 10:36 AM EST

|                                                                                                    |                                     |                                                                           |                                 |                                           |              | 2 |  |
|----------------------------------------------------------------------------------------------------|-------------------------------------|---------------------------------------------------------------------------|---------------------------------|-------------------------------------------|--------------|---|--|
| * Indicates a required field.                                                                                      | 6                                   |                                                                           |                                 |                                           |              |   |  |
| lease select or enter valid Provider                                                                               | information. Either a Billing Provi | ider or Rendering Provider can be speci                                   | ified. Status indicated for the | Services and the services of the services |              |   |  |
| NPI                                                                                                    | 1                                   | Provider Type                                                             | - C                             | Taxonomy                                  | 261QM2800X 👻 |   |  |
| Billing Provider                                                                                                   | c                                   |                                                                           | •                               |                                           |              |   |  |
| Rendering Provider                                                                                                 | 1                                   |                                                                           |                                 |                                           |              |   |  |
| 'he Provider ID will only be used for                                                                              | r atypical providers who do not q   | ualify for an NPI and Taxonomy.                                           |                                 |                                           |              |   |  |
| Provider ID                                                                                                    | -                                   |                                                                           |                                 |                                           |              |   |  |
|                                                                                                    |                                     |                                                                           |                                 |                                           |              |   |  |
| Last Name<br>Payer                                                                                                 |                                     | First Name                                                                |                                 |                                           |              |   |  |
| Payer                                                                                                    | • to today through the end of the   | current date, with a maximum 3-mon                                        | th date span.                   |                                           |              |   |  |
| Payer                                                                                                    | • to today through the end of the   |                                                                           | th date span.                   |                                           |              |   |  |
| Payer<br>Date range may be 12 months prior<br>Effective From Date 0                                                | r to today through the end of the   | current date, with a maximum 3-mon                                        |                                 |                                           |              |   |  |
| Payer<br>Date range may be 12 months prior<br>Effective From Date 0                                                | r to today through the end of the   | current date, with a maximum 3-mon                                        | ×                               |                                           |              |   |  |
| Payer<br>Date range may be 12 months prior<br>*Effective From Date @<br>Service Type Code                          | r to today through the end of the   | current date, with a maximum 3-mon<br>Effective To Date 0                 | E Code #20                      |                                           |              |   |  |
| Payer<br>Date range may be 12 months prior<br>*Effective From Date 0<br>Service Type Code<br>Service Type Code #10 | r to today through the end of the   | current date, with a maximum 3-mon<br>Effective To Date 0<br>Service Type | e Code #20<br>e Code #40        |                                           |              |   |  |

User then enters Recipient ID, and From and To dates of service. Then click Submit

Please note: Date range may be 12 months prior to today's date, with a maximum 3 month date span.

CNOM provider instructions are on screen

# **Member ID Conversion**

**Eligibility Searches in the Healthcare Portal** 

| Eligibility Priday 03/25/2016 11:17 AM EST                                                                                                    | Eligibility > Eligibility Verification Res | ponse                |                   |                          | Frida        | ay 06/07/2013 04:1     |
|----------------------------------------------------------------------------------------------------|--------------------------------------------|----------------------|-------------------|--------------------------|--------------|------------------------|
| Eligibility Ventilication Request     Provider information. Ex     Second States a required field.     Please select or enter valid Provider information. Ex     Second States indicated for the Billing Provider is based upon the current state. | Eligibility Verification Resp              | onse                 |                   |                          | Back to El   | igibility Verification |
| NPI Provider Type Physician V Taxonomy 207/00000X V<br>Balling Provider<br>Rendering Provider                                                                                                    | Verification Number 20130990               | 12345                |                   |                          |              | Expand All             |
| The Provider 3D will only be used for atypical providers who do not qualify for an NPE and Taxonomy.                                                                                                    | Recipient Information                      |                      |                   |                          |              |                        |
| Provider ID Fesce enter Recipient ID. For CHOM Providers only: If the Recipient ID is not known, please enter the Recipient's Last Name, Rist Name, Hiddle Initial (if known), Birth Date, Effective From Date, and Payer. Recipient ID 122456789  | Recipient<br>Birth Da<br>Date of Dea       | te //21/1986         |                   | Recipient Name<br>Gender |              |                        |
| Last Name MI Birth Date 9                                                                                                    | Benefit Plan Details<br>Plan Name          | Effective From Date  | Effective To Date | Base Deductible          |              | Message                |
| Cate range may be 12 7 or prior to today through the end of the current date, with a maximum 3-month date span.  *Effective For Cate 0 Effective To Date 0 UP                                                                                      | Categorical and Fee for Sec.Ce             | 08/15/2012           | 08/15/2012        |                          | Message Text |                        |
| Service Type de                                                                                                    | Service Type Code etails - Cov             | ered                 |                   |                          |              |                        |
| Service Type Code #10 Service Type Code #20                                                                                                    | Service Type Care Details - Not            | Covered              |                   |                          |              |                        |
| 5 Kce Type Code #30 Service Type Code #40                                                                                                    | Managed C e Details                        |                      |                   |                          |              |                        |
| ervice Type Code #5 0 Service Type Code #6 0 Show More Service Type Codes                                                                                                    | Managed Care Service Type Cod              | le Details - Covered |                   |                          |              |                        |
|                                                                                                    | Lock-in Details                            |                      |                   |                          |              |                        |
| Submit Reset                                                                                                    |                                            |                      |                   |                          |              |                        |

# **Eligibility Response**

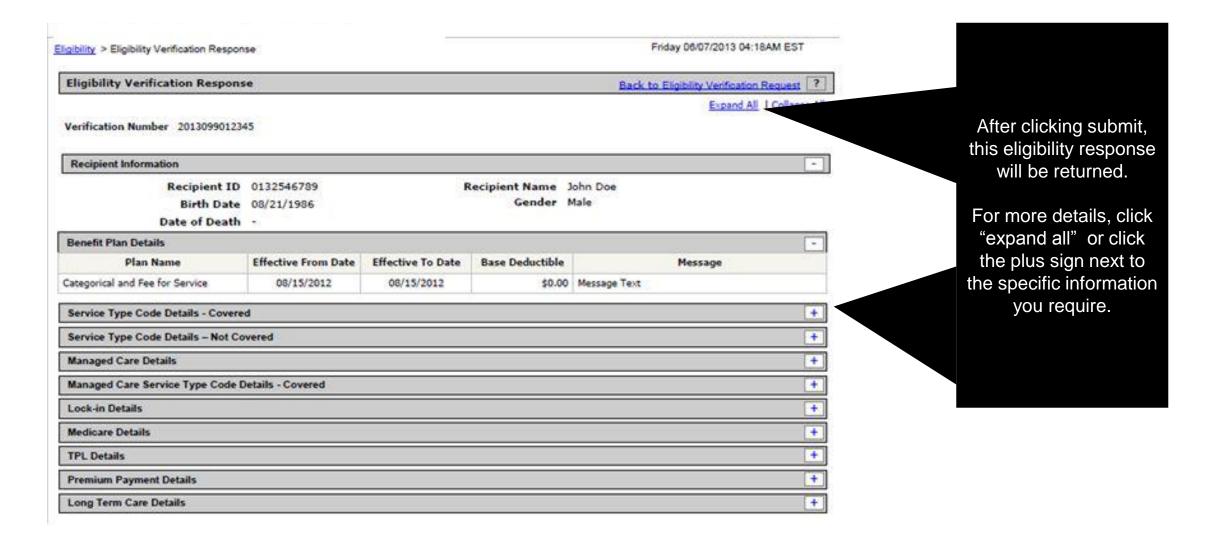

| igbilty > Eligibility V<br>Wire frame continue | ed from previous page.         |                |        |           |           |           | 7/2013 04:18AM ES |   |
|------------------------------------------------|--------------------------------|----------------|--------|-----------|-----------|-----------|-------------------|---|
| Service Type Code D                            | letails - Covered              |                |        |           |           |           |                   |   |
| Service Type Code                              | Description                    | Effective From | n Date | Effective | To Date   | Copay     | Coinsurance       | e |
| 1                                              | Medical Care                   | 08/15/20       | 12     | 11/01     | /2012     | \$0.0     | 0                 | 0 |
| 36                                             | Dental Care                    | 08/15/20       | 12     | 11/01     | /2012     | \$0.0     | 0                 | 0 |
| 47                                             | Hospital                       | 08/15/20       | 12     | 11/01     | /2012     | \$0.0     | 0                 | C |
| AL                                             | Vision (Optometry)             | 08/15/20       | 12     | 11/01     | /2012     | \$0.0     | 0                 | ¢ |
| Service Type Code D                            | etails – Not Covered           |                |        |           |           |           |                   | - |
| Service Type Code                              | Description                    | Effective From | m Date | Effective | To Date   | Copay     | Coinsuranc        | • |
| 33                                             | Chiropractic                   | 08/15/20       | 12     | 11/01     | /2012     | \$0.0     | 0                 | 0 |
| Managed Care Detail                            | s                              |                |        |           |           |           |                   | - |
|                                                | Plan Name                      |                | Ph     | one       | Effective | From Date | Effective To Date |   |
| United Health Plan                             |                                |                | 866 57 | 3-2451    | 08/1      | 5/2012    | 09/30/2012        |   |
| Neighborhood Health Pla                        | n                              |                | 866 22 | 2-3333    | 10/0      | 1/2012    | 11/01/2012        |   |
| Managed Care Servi                             | ce Type Code Details - Covered |                |        |           |           |           |                   | - |
| Service Type Code                              | De                             | ecription      |        |           | Effective | From Date | Effective To Date |   |
| 1                                              | Medical Care                   |                |        |           | 08/1      | 5/2012    | 09/30/2012        |   |
| 1                                              | Medical Care                   |                |        |           | 10/0      | 1/2012    | 11/01/2012        |   |
| 47                                             | Hospital                       |                |        |           | 08/1      | 5/2012    | 09/30/2012        |   |
| 47                                             | Hospital                       |                |        |           | 10/0      | 1/2012    | 11/01/2012        |   |
| 88                                             | Pharmacy                       |                |        |           | 08/1      | 5/2012    | 09/30/2012        |   |
| 88                                             | Pharmacy                       |                |        |           | 10/0      | 1/2012    | 11/01/2012        |   |

This screen shows the expanded version of the Service Type Code details.

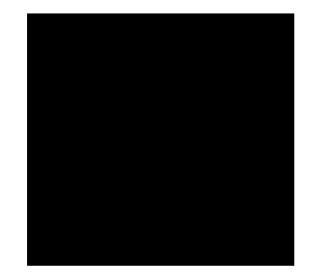

Wire frame continued on next page ...

| ability > Eligibility Verifica | ation Response   |                   |          |               | Friday           | 06/07/2013 04:18AM ES | T        |                          |
|--------------------------------|------------------|-------------------|----------|---------------|------------------|-----------------------|----------|--------------------------|
| Wire frame continued fr        | rom previous pa  | ge.               |          |               |                  |                       |          |                          |
| fanaged Care Service Ty        | ype Code Details | s - Covered       |          |               |                  |                       | +        |                          |
| ock-In Details                 |                  |                   |          |               |                  |                       |          |                          |
| Lock-In Type                   | Effective From I | Date Effective To | Date     | Lock-In Pro   | vider            | Lock-In Provider Pho  | *        |                          |
| harmacy                        | 00/15/2012       | 11/01/201         | 12 W     | laigreens     |                  | 555-549-2222          |          |                          |
| Nysician                       | 00/15/2012       | 11/01/201         | 12 0     | v John Doe MD |                  | 333-444-5555          |          |                          |
| Nedicare Details               |                  |                   |          |               |                  |                       | -        |                          |
| Carrier Nam                    |                  | Policy Number     |          | Coverage      | Effective From D | ate Effective To D    | ite      |                          |
| Redicare Claims Dept.          |                  | 123456709A        | Medicare | A             | 08/01/2012       | 11/01/2013            |          |                          |
| ledicare Claims Dept.          |                  | 123456789A        | Medicare | 8             | 06/01/2012       | 11/01/2013            | 0        |                          |
| live Cross & Blue Shield of    | f Rhode Island   | 123456709A        | Medicare | 4             | 06/01/2012       | \$1/01/2012           | <u>7</u> |                          |
| PL Details                     |                  |                   |          |               |                  |                       |          |                          |
| Carrier Nan                    | me .             | Policy Number     |          | Coverage      | Effective From C | ate Effective To D    | ate      |                          |
| Healthmate Claims Dept.        |                  |                   | RiteShar | e Baoic       | 08/01/2012       | 11/01/2012            |          |                          |
| larvard Community Health       | h Plan           | 89384             | HMO/De   | nta\/Drug     | 06/01/2012       | 11/01/2013            | 3        |                          |
| remium Payment Details         | 1. C             |                   |          |               |                  |                       |          | If the maximizant is not |
|                                |                  | Carrier Name      |          |               | Effective From D | ate Effective To D    | ite:     | If the recipient is not  |
| Connect Care Choice            |                  |                   |          |               | 08/01/2012       | 11/01/2011            |          | the date(s) of service   |
| ong Term Care Details          | 2                |                   |          |               | 1.04             |                       | -        | returned.                |
|                                |                  | Plan Name         |          |               | Effective To Da  | te Effective To D     | ite      | returned.                |
| Nursing Facility Per Diem      | -                |                   |          |               | 08/01/2012       | 11/01/2013            |          |                          |

| Digibility > Eligibility Ver         | fication Response                               | Friday 05/07/2013 04:18AM EST            |
|--------------------------------------|-------------------------------------------------|------------------------------------------|
| Eligibility Verificati               | on Response                                     | Back to Eligibility Verification Request |
| Verification Number<br>Response Text | 2013099012345<br>The recipient is not eligible. |                                          |

|                            |                                                | ent ID <b>Wetterner</b><br>Date 03/19/2014<br>Death _ |                     | Recipie    | nt Name Gender Male   |                       | <b>68889</b> N           |         |                   |
|----------------------------|------------------------------------------------|-------------------------------------------------------|---------------------|------------|-----------------------|-----------------------|--------------------------|---------|-------------------|
|                            | Plan                                           | Name                                                  | Effective From Date | Effective  | e To Date             | ase Deductible        |                          | Message |                   |
| nis recipient qualifies as | Categorically Needy Sen                        |                                                       | 04/01/2014          |            | 0/2014                |                       |                          |         | d Dental services |
| ategorically Needy from    | Service Type Code De                           |                                                       |                     |            |                       |                       |                          |         |                   |
|                            | Service Type<br>Code                           | Des                                                   | cription            | 1          | Effective From I      | Date Effe             | tive To Date             | Copay   | Coinsurance       |
| 1 to 5/30. However, in     | 1 Medica                                       | l Care                                                |                     |            | 04/01/2014            | 0                     | 5/30/2014                |         |                   |
| box below, they are        | 35 Dental                                      |                                                       |                     |            | 04/01/2014            | 0                     | 5/30/2014                |         |                   |
|                            | 47 Hospita                                     | al                                                    |                     |            | 04/01/2014            | 0                     | 5/30/2014                | \$0.0   | 0%                |
| olled in managed care      | 48 Hospita                                     | al - Inpatient                                        |                     |            | 04/01/2014            | 0                     | 5/30/2014                | \$0.0   | 0 0%              |
| n 4/11-5/30.               | 50 Hospita                                     | al - Outpatient                                       |                     |            | 04/01/2014 05/30/2014 |                       | \$0.0                    | 0%      |                   |
| 1 4/11 0/00.               | 51 Hospital – Emergency Accident               |                                                       |                     |            | 04/01/2014            | • 0                   | 05/30/2014               |         | 0%                |
|                            | 52 Hospita                                     | Hospital – Emergency Medical                          |                     |            | 04/01/2014            | 04/01/2014 05/30/2014 |                          | \$0.0   | 0%                |
| ms from 4/1-4/11 are       | 53 Hospital – Ambulatory Surgical              |                                                       |                     |            | 04/01/2014            | 0                     | 05/30/2014               |         | 0%                |
| 15 110111 4/1-4/11 ale     | 67 Smokir                                      | 67 Smoking Cessation                                  |                     |            | 04/01/2014            |                       | 05/30/2014               |         |                   |
| nitted to Medicaid.        |                                                | ency Services                                         |                     |            | 04/01/2014 05/30/2014 |                       | \$0.0                    | 0%      |                   |
|                            |                                                | Pharmacy Professional (Physician) Visit - Office      |                     |            |                       |                       | 05/30/2014<br>05/30/2014 |         |                   |
| 5/30 should be             |                                                |                                                       |                     | 04/01/2014 |                       | 0%                    |                          |         |                   |
| nitted to the              |                                                | (Optometry)                                           |                     |            | 04/01/2014            |                       | 5/30/2014                |         |                   |
|                            |                                                | al Health                                             |                     |            | 04/01/2014            |                       |                          | ±0.0    | 0 0%              |
| aged Care plan.            | UC Urgent Care 04/01/2014 05/30/2014 \$0.00 0% |                                                       |                     |            |                       |                       |                          |         |                   |
| C I                        | Managed Care Detail                            | 5<br>Plan Na                                          |                     |            |                       | Phone                 | Effective From           | Date Ef | ective To Date    |
|                            |                                                | Plan Na                                               | nus                 |            |                       | FIGURE                | 04/11/20                 |         | 05/30/2014        |
|                            | horgino cancela a                              |                                                       |                     |            |                       |                       | 0 1/ 11/ 20              |         |                   |
|                            | Managed Care Servic                            | e Type Details - Cover                                |                     |            |                       |                       | I                        |         |                   |
|                            | Service Type Code                              |                                                       | Descript            | ion        |                       |                       | Effective From           |         | fective To Date   |
|                            | 1                                              | Medical Care                                          |                     |            |                       |                       | 04/11/20                 |         | 05/30/2014        |
|                            | 47                                             | Hospital                                              |                     |            |                       |                       | 04/11/20:                |         | 05/30/2014        |
|                            | 48                                             | Hospital - Inpatient                                  |                     |            |                       |                       | 04/11/20                 |         | 05/30/2014        |

### **Claims Search**

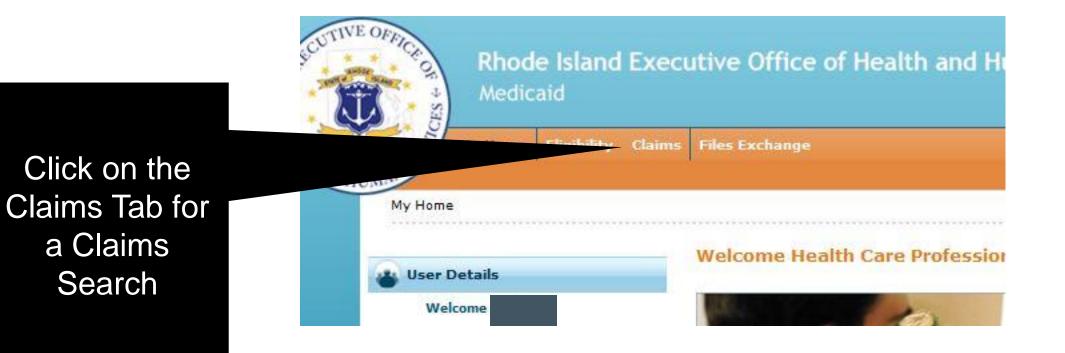

### **Claims Search**

| My Home Eligibility                                                                                                    |                                                    |                                                                 |       | Feiders 0 | 7/25/2014 11:01 AM |
|----------------------------------------------------------------------------------------------------|----------------------------------------------------|-----------------------------------------------------------------|-------|-----------|--------------------|
| aims                                                                                                    |                                                    |                                                                 |       | Friday U  | 7/25/2014 11:01 AM |
| earch Claims                                                                                                    |                                                    |                                                                 |       |           |                    |
| All Claims                                                                                                    |                                                    |                                                                 |       |           |                    |
| Covered Provider Information                                                                                                    |                                                    |                                                                 |       |           |                    |
|                                                                                                    |                                                    |                                                                 |       |           |                    |
| Please select or enter valid Provider inf                                                                                                    | ermation. Status indicated f                       | or the Billing Provider is based upon the curr<br>Provider Type | 1     | Taxonomy  |                    |
|                                                                                                    |                                                    | Flovider Type                                                   |       | raxonomy  |                    |
|                                                                                                    |                                                    |                                                                 |       |           |                    |
| RP1<br>Billing Provider                                                                                                    | reical providers who do not                        |                                                                 |       |           |                    |
| Billing Provider                                                                                                    | reical providers who do not                        | t qualify for an NPI and Taxonomy.                              |       |           |                    |
| Billing Provider                                                                                                    | roical previders who do not<br>For atypica         |                                                                 |       |           |                    |
| Billing Provider                                                                                                    | roical previders who do not<br>For atypica         |                                                                 |       |           |                    |
| Billing Provider                                                                                                    | reital eroviders who do not<br><u>For atypica</u>  |                                                                 |       |           |                    |
| Billing Provider                                                                                                    | roical erewiders who do not<br>For atypical<br>173 | l providers only                                                |       |           |                    |
| Billing Provider                                                                                                    | roical erewiders who do not<br>For atypical<br>173 | l providers only                                                | Tred. |           |                    |
| Billing Provider                                                                                                    | roical erewiders who do not<br>For atypical<br>173 | l providers only                                                |       |           |                    |
| Billing Provider Billing Provider The Provider ID will only be used for a Provider ID Claim Information ICN will override other search paramet ICN Recipient and Service Informat Recipient ID and Service From and To | roical erewiders who do not<br>For atypical<br>173 | l providers only                                                | red.  |           |                    |

To begin a search, the user must enter the NPI/Provider Type/Taxonomy submitted on the claim.

The Billing Provider must be selected from the prepopulated drop down.

User then enters **either** the ICN, or the Recipient Information: Recipient ID, and Service From and To dates

# **Claims Search Response**

| Search Claims                     |                                          |                                        |                      |                            |               | 2              |                                              |
|-----------------------------------|------------------------------------------|----------------------------------------|----------------------|----------------------------|---------------|----------------|----------------------------------------------|
| All Claims                        |                                          |                                        |                      |                            |               |                |                                              |
| Covered Provider Informa          | tion                                     |                                        |                      |                            |               |                |                                              |
| Please select or enter valid Prov | ider information. Status indicated for t | the Billing Provider is based upon the | current state.       |                            |               |                |                                              |
| ,                                 |                                          | Provider Type S                        | ] -                  | Taxonon                    | 9 261QM2800   | < <del>-</del> |                                              |
| Billing Provi                     | der co                                   |                                        | -                    |                            |               |                |                                              |
| 19-                               |                                          |                                        |                      |                            |               |                | This screen shows a sample claims            |
| The Provider ID will only be use  | d for atypical providers who do not qu   | alify for an NPI and Taxonomy.         |                      |                            |               |                | search response. Clicking the plus sign      |
| Provider                          | ID _                                     |                                        |                      |                            |               |                | (+) next to the claim, will expand that line |
| Claim Information                 |                                          |                                        |                      |                            |               |                | for more details.                            |
| ICN will override other search p  | arameters                                |                                        |                      |                            |               |                |                                              |
| 1                                 | CN                                       |                                        |                      |                            |               |                |                                              |
| Recipient and Service Inf         | ormation                                 |                                        |                      |                            |               |                |                                              |
| Recipient ID and Service From a   | and To dates are required fields for the | rearch when ICN information is not     | antarad              |                            |               |                |                                              |
|                                   |                                          |                                        |                      |                            |               |                |                                              |
| Recipient                         |                                          |                                        |                      |                            |               |                |                                              |
|                                   | n <sup>⊕</sup> 11/03/2013 <b></b>        |                                        | To 0 11/09/2013      |                            |               |                |                                              |
| Original Billed Amo               | unt                                      | RX N                                   | umber                |                            |               |                |                                              |
| Search                            | Reset                                    |                                        |                      |                            |               |                |                                              |
| Search Results                    |                                          |                                        |                      |                            |               |                |                                              |
| To see the Claim Detail and Cla   | im Line Item Details, click on the '+' r | ext to the ICN.                        |                      |                            |               |                |                                              |
| 7                                 |                                          |                                        |                      |                            |               | tal Records: 1 |                                              |
| ICN                               | HIPAA Status Category                    | HIPAA Status Code                      | HIPAA Entity<br>Code | Service Date -             | Total Charges | Paid Amount    |                                              |
| + 4                               | F1-Finalized Payment                     |                                        |                      | 11/03/2013 -<br>11/09/2013 | \$70.00       | \$70.00        |                                              |

# **Claims Search Response**

| ICN                                               | HIPAA Status Category                                                       | HIPAA Status Code                             | HIPAA Entity<br>Code      | <u>Service Date</u>                            | Total Charges | Paid Amount |
|---------------------------------------------------|-----------------------------------------------------------------------------|-----------------------------------------------|---------------------------|------------------------------------------------|---------------|-------------|
|                                                   | F1-Finalized Payment                                                        |                                               |                           | 11/03/2013 -<br>11/09/2013                     | \$70.00       | \$70.00     |
| aim Detail                                        |                                                                             | 1                                             |                           |                                                |               |             |
| м                                                 | IMIS EOB/ESC Code _                                                         |                                               |                           |                                                |               |             |
|                                                   | AA Status Category F1-Finalized I                                           | ayment                                        |                           |                                                |               |             |
| ,                                                 | HIPAA Status Code _                                                         |                                               |                           |                                                |               |             |
| -1                                                | HIPAA Entity Code _                                                         |                                               |                           |                                                |               |             |
|                                                   | ICN 4                                                                       |                                               |                           |                                                |               |             |
|                                                   | Recipient ID 01                                                             |                                               | Recipient                 | t Name                                         |               |             |
| Pa                                                | yer Control Number                                                          |                                               | Bi                        | ill Type _                                     |               |             |
|                                                   | Dates of Service 11/03/2013                                                 |                                               | DY                        | 1 million 10 million                           |               |             |
|                                                   | Dates of Service 11/03/2013                                                 | 11/09/2013                                    | RA P                      | Number _                                       |               |             |
| To                                                | otal Charge Amount \$70.00<br>Check Number _                                | 11/09/2013                                    | Total Paid A              | umber _<br>Mount \$70.00<br>e Date 11/29/2013  |               |             |
| Το                                                | otal Charge Amount \$70.00                                                  | 11/09/2013                                    | Total Paid A              | mount \$70.00                                  |               |             |
| Το                                                | otal Charge Amount \$70.00                                                  | 11/09/2013                                    | Total Paid A              | mount \$70.00                                  |               |             |
|                                                   | otal Charge Amount \$70.00<br>Check Number _                                | 11/09/2013                                    | Total Paid A              | mount \$70.00                                  |               |             |
| aim Line Item                                     | otal Charge Amount \$70.00<br>Check Number _                                | HIPAA Status Category                         | Total Paid A<br>Remittanc | mount \$70.00                                  | HIPAA Enti    | ity Code    |
| Line Item                                         | otal Charge Amount \$70.00<br>Check Number _<br>Detail                      |                                               | Total Paid A<br>Remittanc | 4mount \$70.00<br>ce Date 11/29/2013           | HIPAA Enti    | ity Code    |
| im Line Item<br>ine Item<br>1                     | otal Charge Amount \$70.00<br>Check Number _<br>Detail<br>MMIS EOB/ESC Code | HIPAA Status Category                         | Total Paid A<br>Remittanc | 4mount \$70.00<br>ce Date 11/29/2013           | HIPAA Enti    | ity Code    |
| laim Line Item<br>Line Item<br>1<br>Line Item Con | Detail<br>MMIS EOB/ESC Code                                                 | HIPAA Status Category                         | Total Paid A<br>Remittanc | Amount \$70.00<br>The Date 11/29/2013          | HIPAA Enti    | ity Code    |
| laim Line Item<br>Line Item<br>1<br>Line Item Con | otal Charge Amount \$70.00<br>Check Number _<br>Detail<br>MMIS EOB/ESC Code | HIPAA Status Category                         | Total Paid A<br>Remittanc | 4mount \$70.00<br>ce Date 11/29/2013           | HIPAA Enti    | ity Code    |
| laim Line Item<br>Line Item<br>1<br>Line Item Con | Detail<br>MMIS EOB/ESC Code                                                 | HIPAA Status Category<br>F1-Finalized Payment | Total Paid A<br>Remittanc | Amount \$70.00<br>The Date 11/29/2013          | HIPAA Enti    | ity Code    |
| laim Line Item<br>Line Item<br>1<br>Line Item Con | Detail Detail MMIS EOB/ESC Code trol Procedure Qual/Ident                   | HIPAA Status Category<br>F1-Finalized Payment | Total Paid A<br>Remittanc | AA Status Code Procedure Mods                  | HIPAA Enti    | ity Code    |
| laim Line Item<br>Line Item<br>1<br>Line Item Con | Detail Detail MMIS EOB/ESC Code trol Dates of Service 11/03/201             | HIPAA Status Category<br>F1-Finalized Payment | Total Paid A<br>Remittanc | AA Status Code Procedure Mods Units of Service | HIPAA Enti    | ity Code    |

### **Upload/Download**

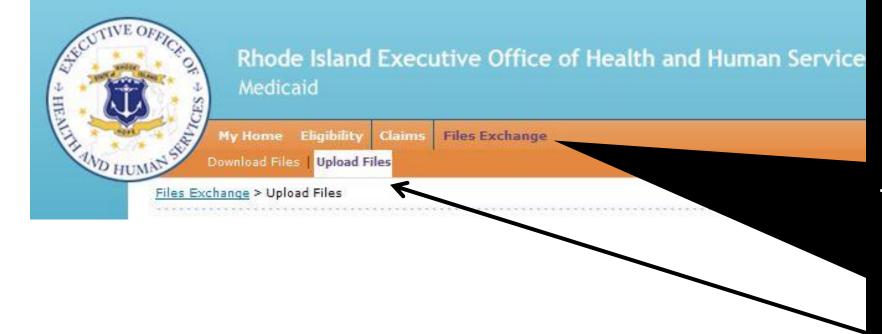

To upload/download files, the user clicks the File Exchange tab on their home page. This bring a choice of upload or download

### **Upload Files**

Files Exchange > Upload Files

#### Thursday 08/14/2014 10:51 AM EST

Browse.

Browse ...

Browse.

Browse.

Browse ...

#### **File Upload**

#### \* Indicates a required field.

Transactions uploaded here must be in a HIPAA format -- Health Insurance Portability and Accountability Act.

HIPAA is the United States Health Insurance Portability and Accountability Act of 1996. There are two sections to the Act. HIPAA Title I deals with protecting health insurance coverage for people who lose or change jobs. HIPAA Title II includes an administrative simplification section which deals with the standardization of healthcare-related information systems. In the information technology industries, this section is what most people mean when they refer to HIPAA.

HIPAA establishes mandatory regulations that require extensive changes to the way that health providers conduct business. HIPAA seeks to establish st mechanisms for electronic data interchange (EDI), security, and confidentiality of all healthcare-related data. The Act mandates: standardized format health, administrative, and financial data; unique identifiers (ID numbers) for each healthcare entity, including individuals, employers, health plan providers; and security mechanisms to ensure confidentiality and data integrity for any information that identifies an individual.

#### Authorized users can upload files containing HIPAA transactions in X12

Note that a tracking number will be displayed on the screen for each uploaded file.

Transaction Type 270 Healthcare Eligibility Benefit Inquiry 834 Healthcare Benefit Enrollment (for Health Plans only) 837D Healthcare Claim – Dental 837I Healthcare Claim – Institutional 837P Healthcare Claim – Professional

Upload File #2 Upload File #3 Upload File #4

Upload File #5

\* Upload File #1

Upload

© 2014 Hewlett-Packard Development Company, L.P. All rights reserved. | Privacy Notice

The transaction types previously selected on registration will be listed here.

The Trading Partner clicks BROWSE on each line to select the files to upload and clicks the upload button – bottom left. Up to 5 files may be uploaded.

After file is uploaded, the user will get a tracking number in a pop up box.

4.2

### **Download Files**

Files Exchange > Download Files

#### Thursday 08/14/2014 10:52 AM EST

| File Download                          |                  |   |                 | ? |
|----------------------------------------|------------------|---|-----------------|---|
| * Indicates a required field.          |                  |   |                 |   |
| Enter your search criteria and click t | e Search button. |   |                 |   |
| 5 <u></u>                              |                  |   |                 |   |
| *File Status                           | All              |   | *Max Files 10 👻 |   |
|                                        | All ▼            |   |                 |   |
| *Category                              | New              | ▼ |                 |   |
| Search                                 | Downloaded       |   |                 |   |
|                                        |                  |   |                 |   |

The Trading Partner selects the status of the files they wish to download from the drop down box by clicking the arrow

#### **Download Files**

#### Files Exchange > Download Files

#### Thursday 08/14/2014 10:52 AM EST

**File Download** ? \* Indicates a required field. Enter your search criteria and click the Search button. \*Max Files 10 \*File Status All -10 \*Category All 50 -100 200 Search 400 The number of files is then selected.

#### **Download Files**

| le Download                                     |                                                                  |                                                          |  |  |  |  |
|-------------------------------------------------|------------------------------------------------------------------|----------------------------------------------------------|--|--|--|--|
| <ul> <li>Indicates a required field.</li> </ul> |                                                                  |                                                          |  |  |  |  |
| ter your search criteria and click              | the <b>Search</b> button.                                        |                                                          |  |  |  |  |
| *File Status                                    | All 🗸                                                            | *Max Files 10 🗸                                          |  |  |  |  |
| *Category                                       | All                                                              |                                                          |  |  |  |  |
| Search                                          | All<br>999 - X12-Func. Ack.                                      |                                                          |  |  |  |  |
|                                                 | ACK - REPT-Func. Ack.<br>EXT - Data Extracts                     |                                                          |  |  |  |  |
|                                                 | RPT - Reports<br>SUB - REPT-Claim Accept/Reject                  |                                                          |  |  |  |  |
|                                                 | TA1 - Interchange Acknowledgement<br>835 - X12-Remittance Advice |                                                          |  |  |  |  |
|                                                 | 277 - X12-Unsolicited Claims<br>834 - X12-Benefit Enrollment     |                                                          |  |  |  |  |
|                                                 | 277 - X12-Claim Status                                           |                                                          |  |  |  |  |
|                                                 | 271 - X12-Eligibility<br>277 - X12-Claim AckHealth Plans ONLY    |                                                          |  |  |  |  |
|                                                 | relopment Co                                                     | mpany, L.P. All rights reserved.   <u>Privacy Notice</u> |  |  |  |  |
|                                                 |                                                                  |                                                          |  |  |  |  |
|                                                 | <b></b>                                                          |                                                          |  |  |  |  |
|                                                 | Finally, the type                                                | e of file is selected,                                   |  |  |  |  |
|                                                 | then click the search button                                     |                                                          |  |  |  |  |
|                                                 | Then click th                                                    |                                                          |  |  |  |  |

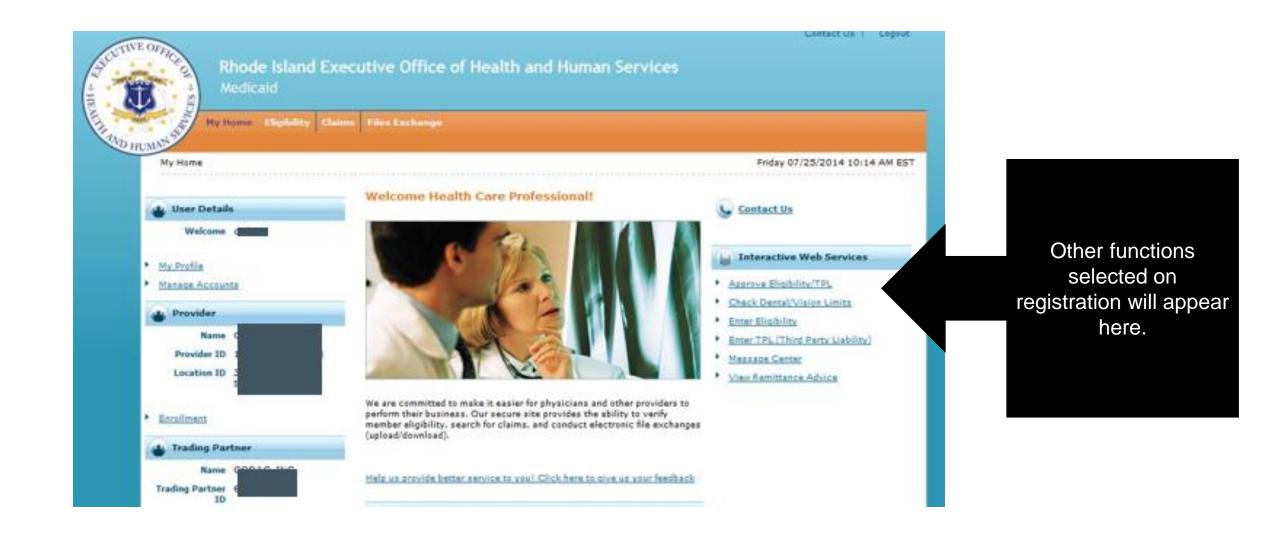

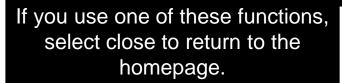

Close

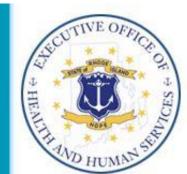

DENTAL/VISION CLAIMS SEARCH Please enter the recipient's ID number. Recipient's Identification Number:

Search Clear

# **Questions?**

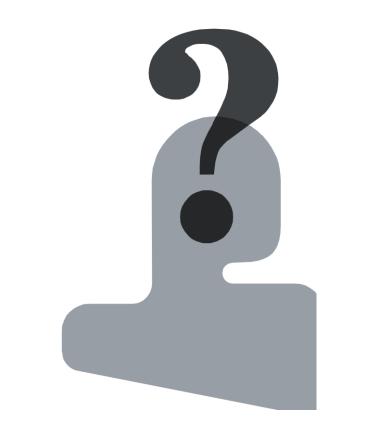

For questions, contact the Customer Service Help Desk Available Monday – Friday 8:00 AM – 5:00 PM (401) 784-8100 For local and long distance calls (800) 964-6211 For in-state toll calls Or email: riediservices@dxc.com

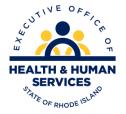